## Nutrient Rec Preferences

Last Modified on 02/13/2024 1:07 pm CST

These settings at *Planning / Setup / Nutrient Rec Preferences* affect how the nutrient recommendation program works.

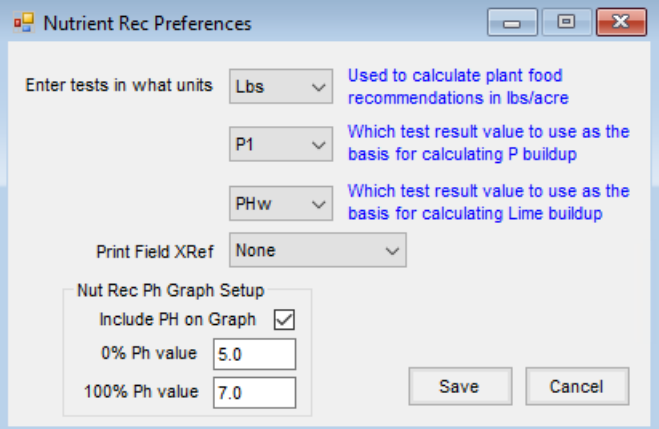

- **Enter tests in what units** This defines the unit of measure for the test results. Nutrient Recommendations are always calculated in pounds of plant food. When generating Nutrient Recommendations, indicate which test result to use as the basis for calculating P buildup as well as lime buildup.
- **Print Field Xref** Indicate which of the Field Cross References displays on the Nutrient Recommendation printout.
- **Nut Rec Ph Graph Setup** When printing the Nutrient Recommendations, pH information may optionally be included. If so, to help scale the pH graph in a meaningful way, give the bottom and top of the graph sufficient scale so all readings fall between the upper and lower limits.